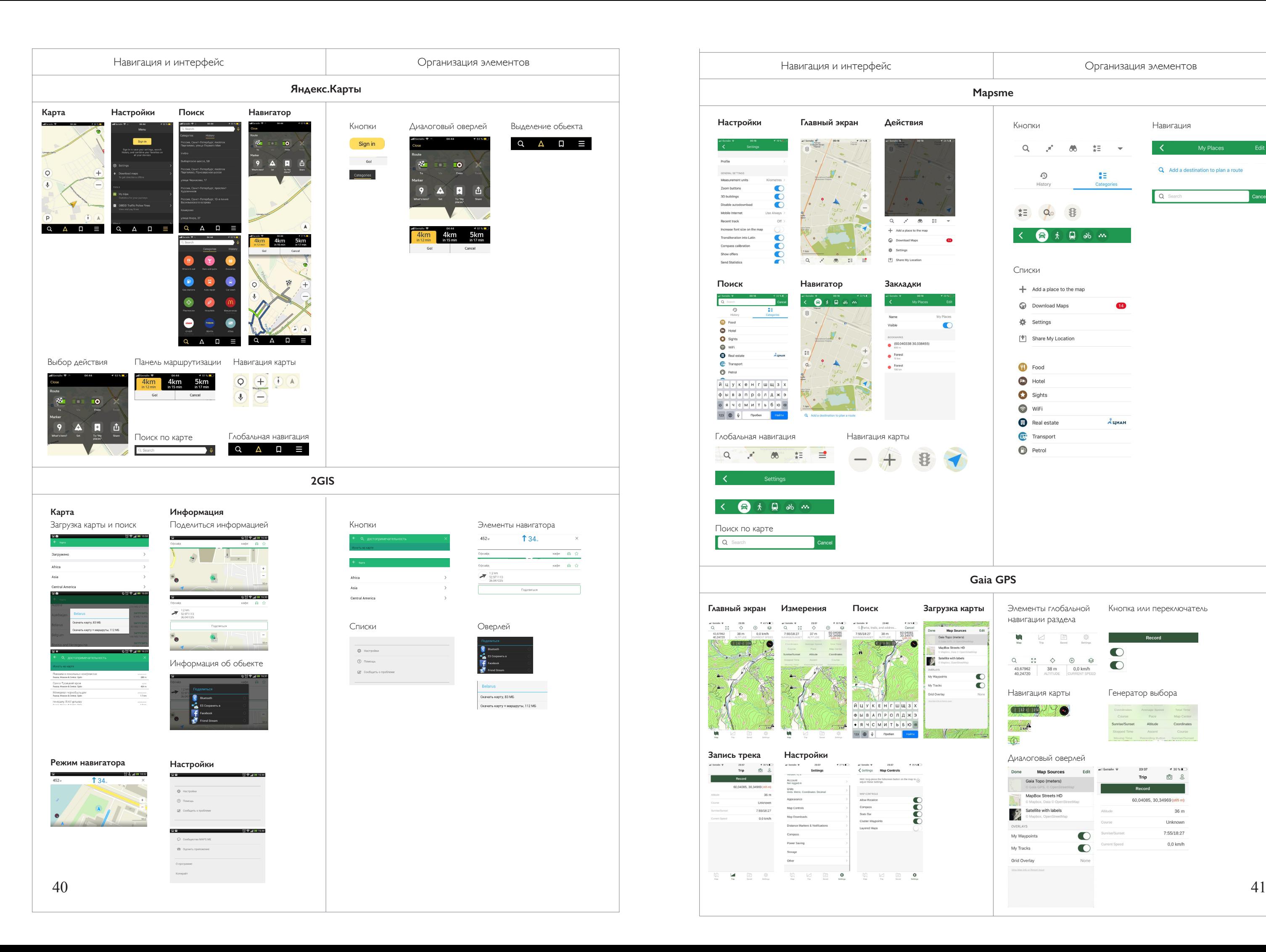

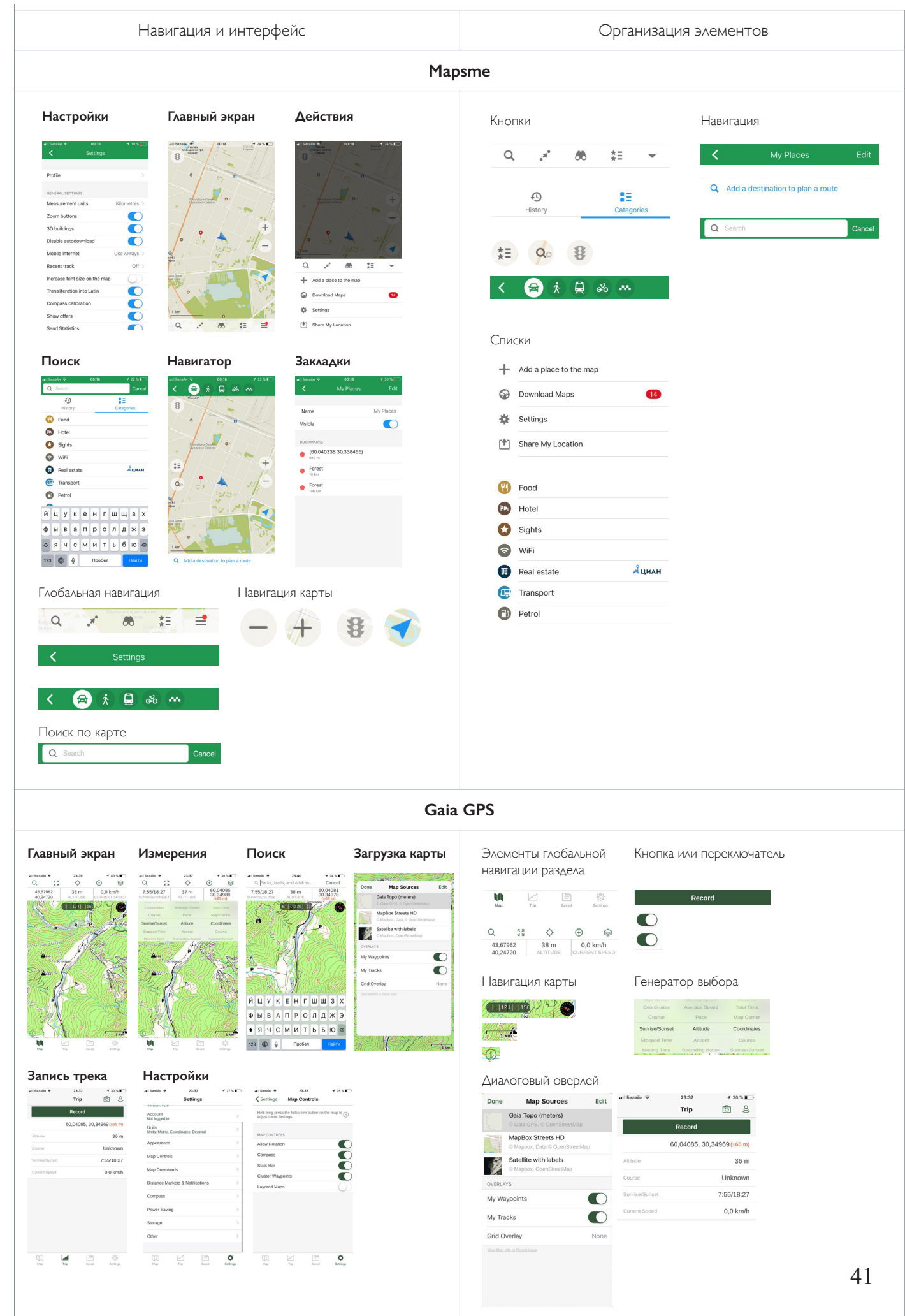

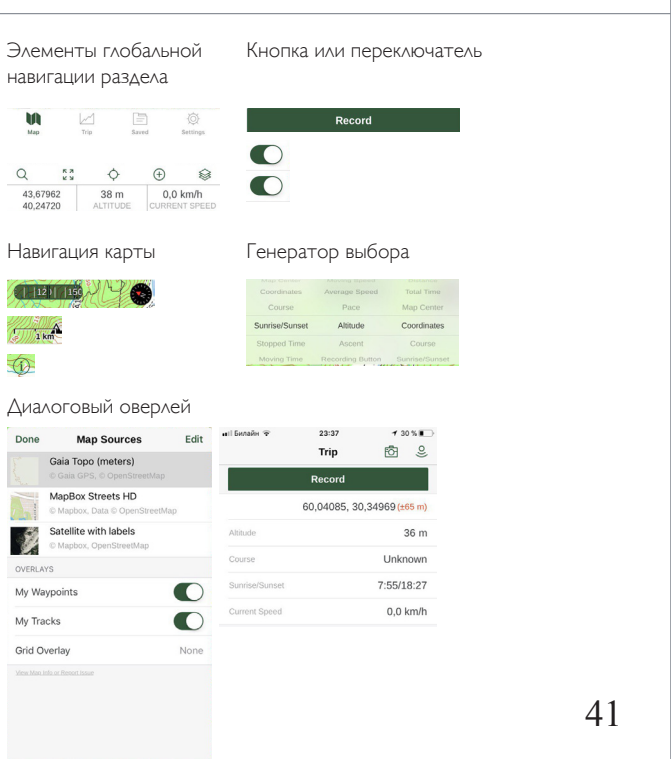

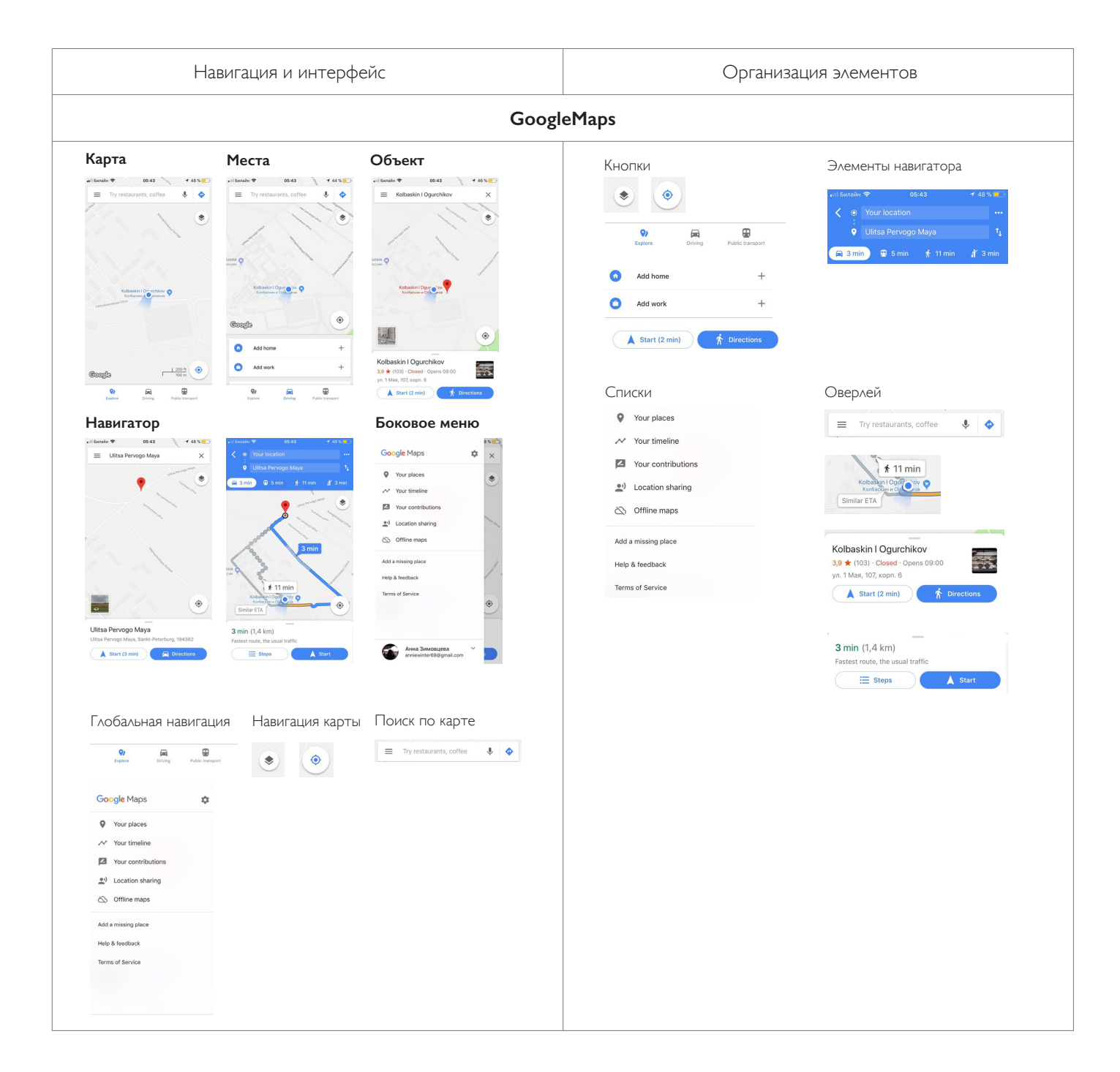

### **Структура приложения**

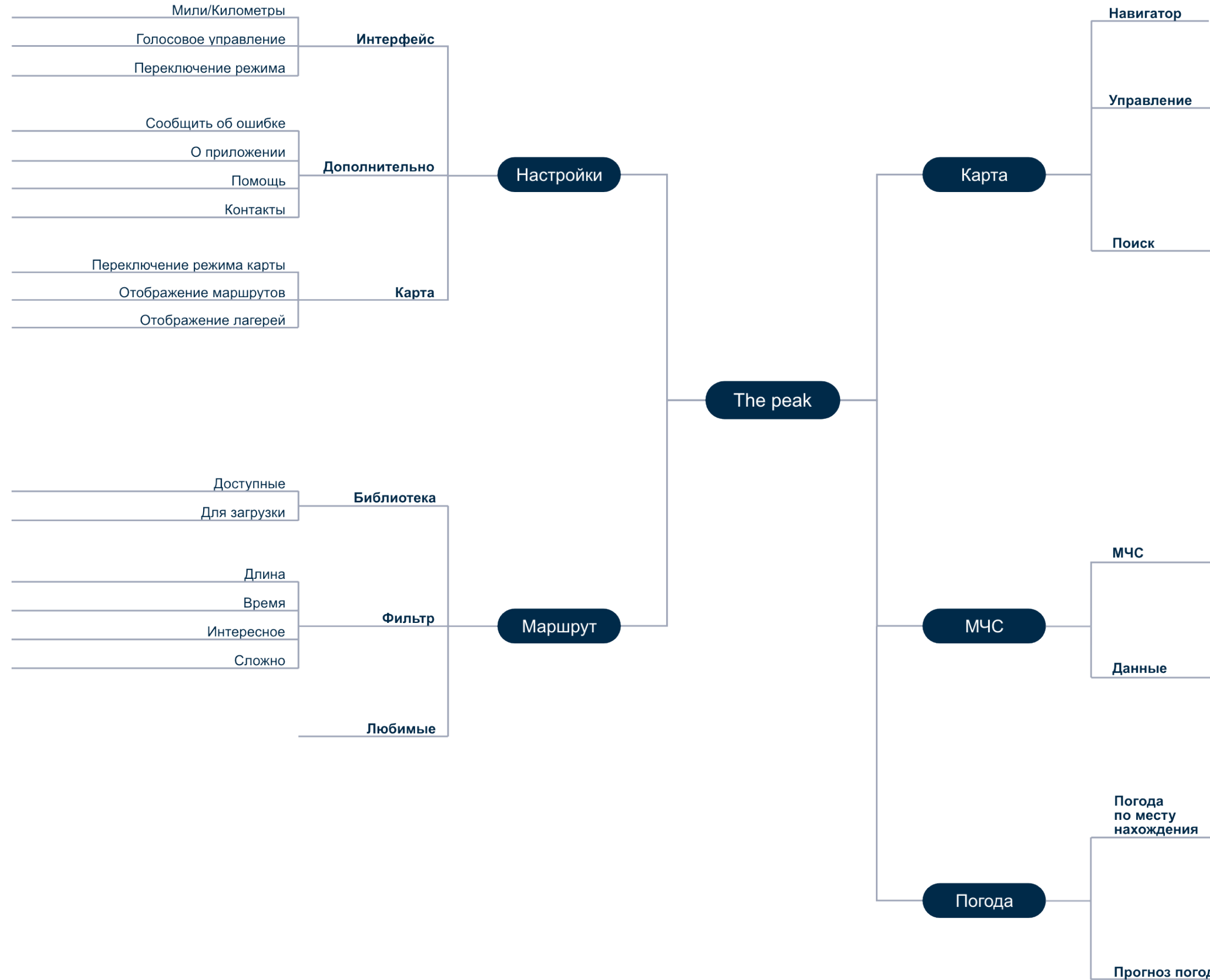

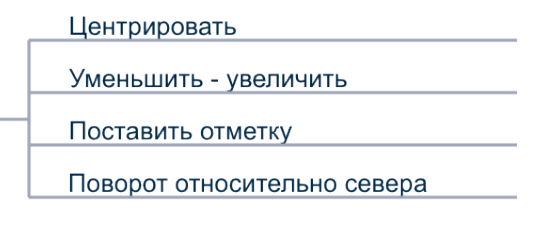

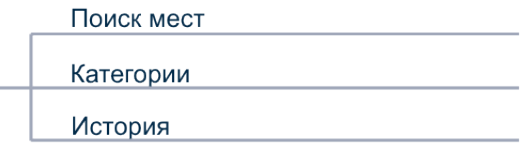

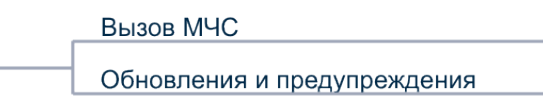

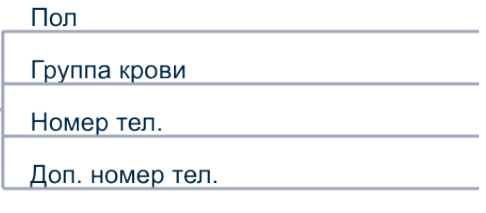

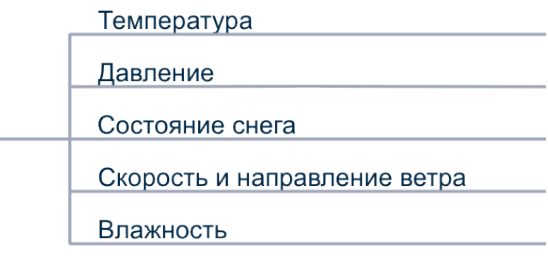

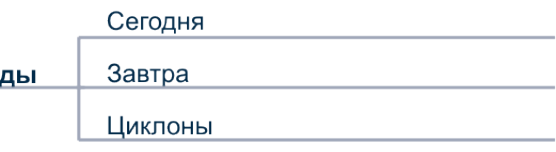

### **Сценарии взаимодействия приложения**

## **Навигация**

Выбор маршрута или запись Отметка

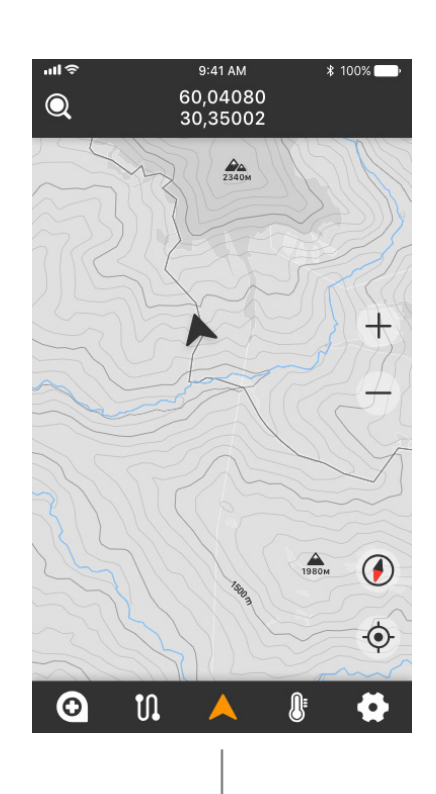

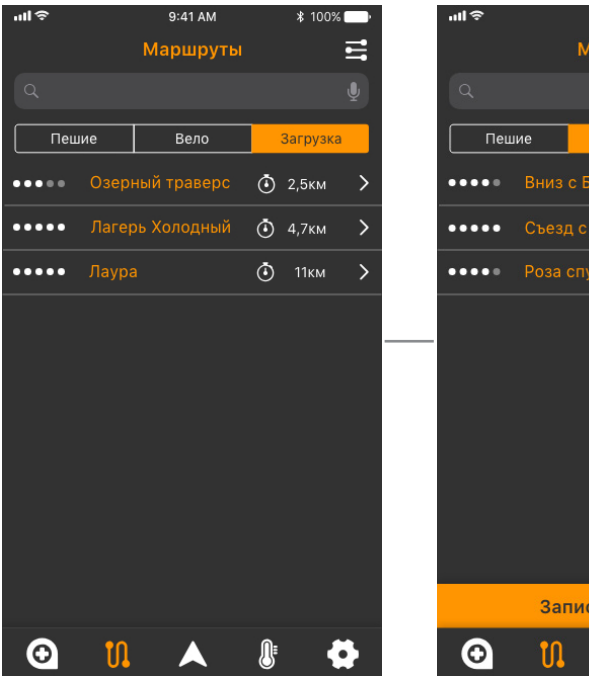

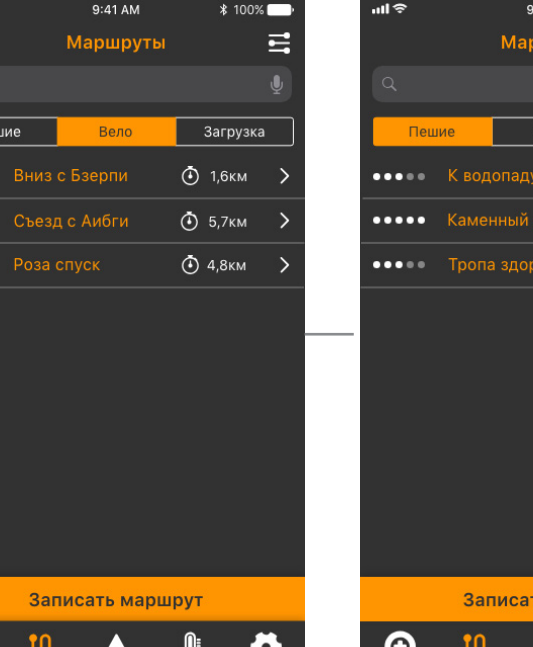

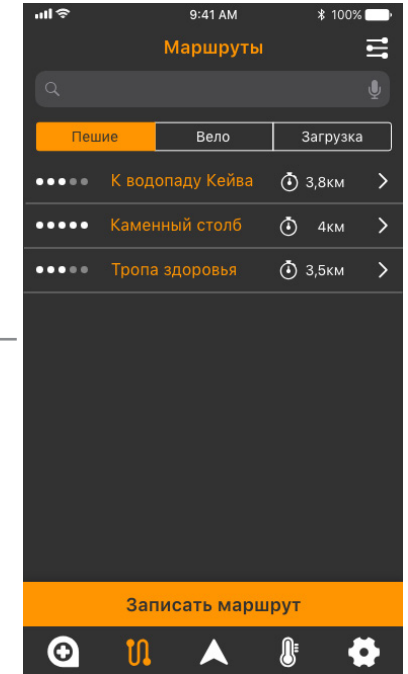

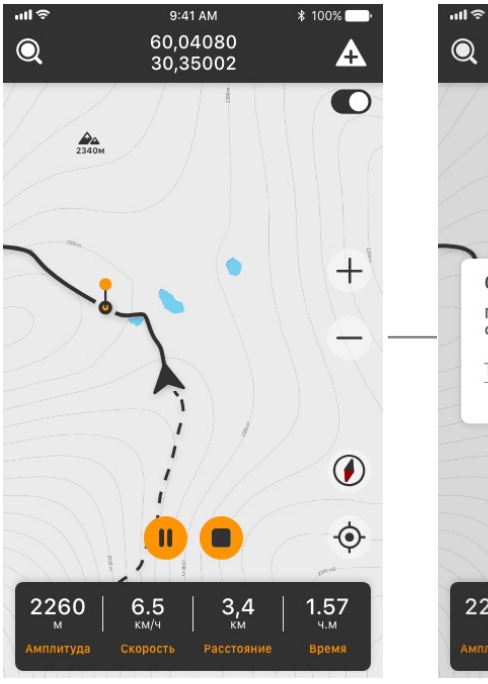

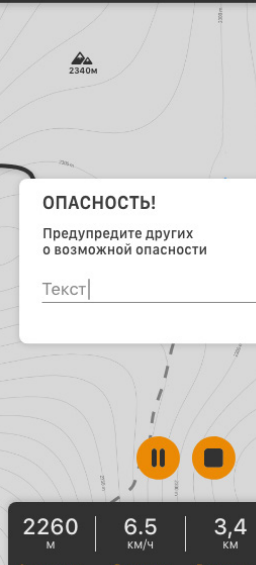

9:41 AM

 $60,04080$ <br>30,35002

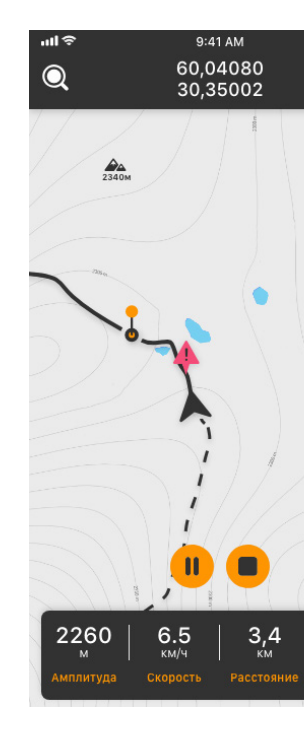

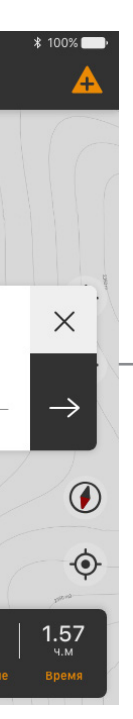

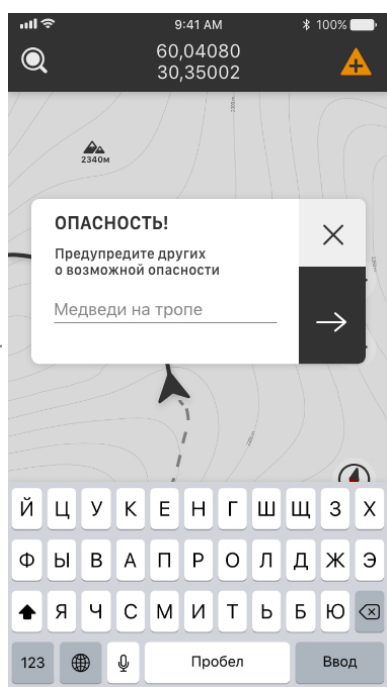

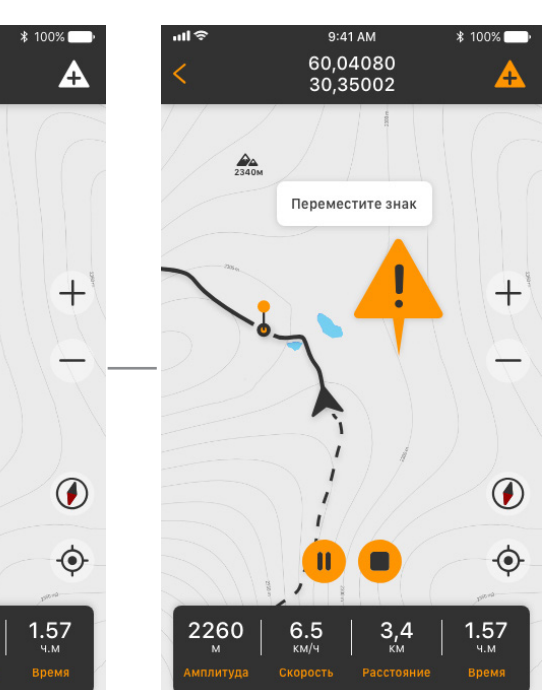

# **Сценарии взаимодействия приложения**

Вызов МЧС

**Интерфейс**

**Визуализация**

**Принципы визуальной организации**

**Рекомендации по проектированию ГИС**

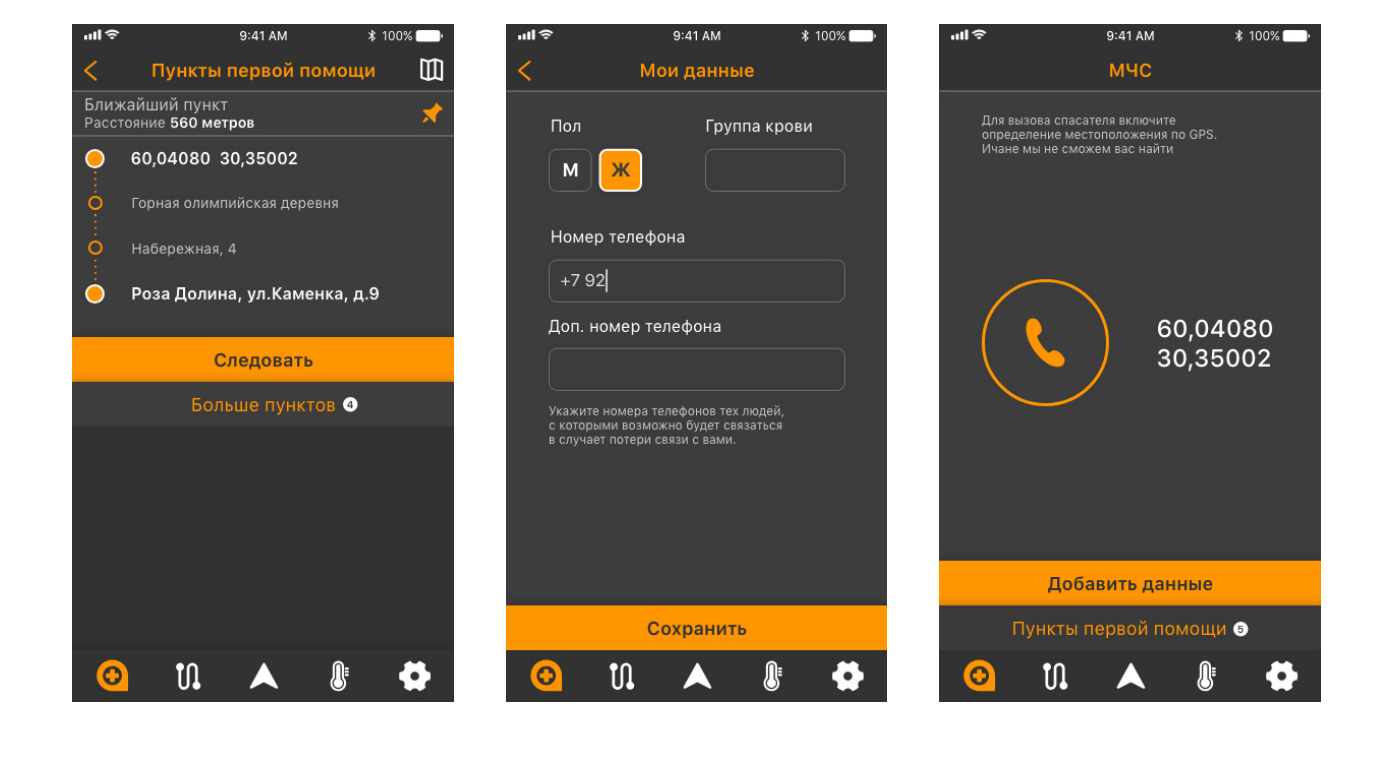